# Online Entry Guidelines - 2019

**<u>Please note</u>**: Online entry to an event is only available via the website and NOT via the App.

- 1. Go to https://sportslists.eu/
- 2. Select Sign in

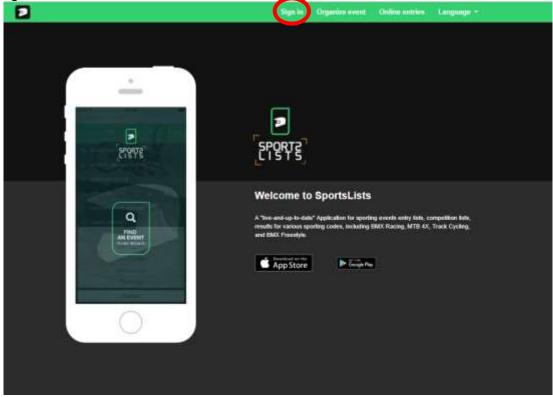

3. On the Sign in page, either sign in with your current user name (go to step 10), or if you are a <u>new user</u>, select Sign up. You can also register with your Facebook social media account

|                                              |                                 | Sign to | Organizz event  | Online untrien | Language + . |
|----------------------------------------------|---------------------------------|---------|-----------------|----------------|--------------|
|                                              |                                 |         |                 |                |              |
| Sign in                                      |                                 |         |                 |                |              |
| No account at Spottshifts? Place a sign up 1 | to a account and sign in below. |         |                 |                |              |
| Loge                                         |                                 |         |                 |                |              |
| Descrusses or e-mail                         |                                 |         |                 |                |              |
| Pasawort                                     |                                 |         |                 |                |              |
| Pasaword                                     |                                 |         |                 |                |              |
| Remember Ne: 🗮                               |                                 |         |                 |                | <i></i>      |
| Forget Password?                             |                                 |         |                 |                |              |
| -                                            | Sign In                         |         |                 |                |              |
| t                                            | Sign in with Fe                 | entook  |                 |                |              |
|                                              |                                 |         |                 |                |              |
|                                              |                                 |         |                 |                |              |
| Sportulista                                  | Events                          |         | Contact         |                |              |
| Piery<br>Roat                                | Uptood Manual<br>Terms of Eale  |         | Sentu<br>Fasito | a reintingat   |              |
| Police Policy                                |                                 |         | 1.55            | 66 C           |              |
| Term and Contilism                           |                                 |         |                 |                |              |
| Costien                                      |                                 |         |                 |                |              |

### 4. New User registration: Email

| -            |              |                       |                  |                                  |                 |  |
|--------------|--------------|-----------------------|------------------|----------------------------------|-----------------|--|
| Complete the | form and S   | Submit.               |                  |                                  |                 |  |
|              |              | gen Augusture Mariana | ten ten ten      |                                  |                 |  |
| 8ign         | 1up          |                       |                  |                                  |                 |  |
|              |              |                       | _                |                                  |                 |  |
|              |              |                       |                  |                                  |                 |  |
|              | utra         |                       |                  |                                  |                 |  |
|              |              |                       |                  |                                  |                 |  |
|              | Laws.        |                       |                  |                                  |                 |  |
|              | 2 million    |                       |                  |                                  |                 |  |
|              | Falster      |                       |                  |                                  |                 |  |
|              |              |                       |                  | 0                                | MALE MANAGEMENT |  |
|              | Farmer       |                       |                  |                                  |                 |  |
|              | Takin1 (gal) |                       |                  | manage from the summation to the |                 |  |
|              |              |                       |                  |                                  |                 |  |
|              | 10 M         |                       | Transfer Barrier |                                  |                 |  |

You will then receive an email and verify your email address by clicking on the link.

| Non-the second second s |                                                     |                                                                                                    |          |
|----------------------------------------------------------------------------------------------------|-----------------------------------------------------|----------------------------------------------------------------------------------------------------|----------|
| Hele from goots bland<br>many energies a coal because are MANN and specifies as he green part as in e-mpl admosts comed then<br>account.                                                                                                    | ٥                                                   | Крга хорок-кан жазалка                                                                                          | Sec. 200 |
| eccent.<br>19 von eine Nei is vor eint, godo l <u>etter // coort (Nei au / Robert au / Robert - Coort / Coort - Coort - Coort</u>                                                                                                    | Dartine Bread Address<br>Contractor Address Address |                                                                                                    |          |
| There, AND for the construction of the construction of the constru | _                                                   | Contra Contra Contra Contra Contra Contra Contra Contra Contra Contra Contra Contra Contra Contra Contra Contra |          |

5. Once you sign in your user name will appear to show that you are logged on. Then Select Online entries

| Admir.Spiner |       | Sign Out Organiza evant Online antrice Language *                                                                                                    |
|--------------|-------|----------------------------------------------------------------------------------------------------|
|              |       | <image/> <image/> <image/> <image/> <image/> <image/> <image/> <image/> <image/> <image/> <image/> <image/> <image/> <image/> <image/> <image/> <image/> <image/> <image/> <image/> <section-header><section-header><section-header><section-header><section-header></section-header></section-header></section-header></section-header></section-header> |
| TeachLists   | Seets |                                                                                                    |

6. You will be directed to the Upcoming events page.

Select the events you wish to enter clicking on the event. Ensure that the event is open for registration, signified by the green **EVENT ENTRY REGISTRATION OPEN**.

|                  | Sup Ref.                                                                                                    | Singenter event Chilese enforces | Law of the second second second second second second second second second second second second second second se |
|------------------|----------------------------------------------------------------------------------------------------|----------------------------------|----------------------------------------------------------------------------------------------------|
| Operating anothe | Not Serve                                                                                                    | Your Million                     | They Edited                                                                                                    |
| Upcoming events  |                                                                                                    |                                  |                                                                                                    |
|                  | test event 5 - March 25, 2019<br>Representation and a state<br>and a state for Date source and a<br>Porter for the Report Retries Green                                                                         |                                  | #10                                                                                                    |
| 2 - M            | tani sveri 2 - Harek 36, 2013<br>Aegustatio rati Olak Vien 14, 2019<br>Aegustatio ratio rati dati vien 13, 2019<br>Embri 16 Vien Rati Vienton antis                                                             |                                  |                                                                                                    |
|                  | 3010 UEC DMX Transport Cogn -Ref 5, Ventres / W<br>Regionation that black / Au, 20, 2017<br>Regionation to black / Au, 20, 2017<br>Regionation Collection (3, 2005)<br>Cottar (2019) Reflectification (3, 2005) | lenis 38. 38 H                   |                                                                                                    |
|                  | IFTE VIEC BMA Barranan Cap - NJ 2, Yarana - D<br>Paganatan Partitaki (na. 2013)<br>Paganatan Partitaki (na. 2013)<br>Paganatan Partitaki (na. 2013)<br>Paganatan Partitaki (na. 2013)                           | laneth (21, 3910)                |                                                                                                    |
| and the          | Humborg 2018 - Loud 1, Veentra - April 7, 2018<br>Registration Hartzala: Union in 2018<br>Registration field field (arth (arth)<br>Depint ballion Registrikation (artis)                                        |                                  |                                                                                                    |
| a de             | 2019 USC BMX European Cop - Rd 2, Zalder - A<br>Regionation Rottlack Generic III 2019<br>Regionation Rottlack Generic III 2019<br>Regionation Rottlack Inter Commission<br>Rottlat 2019 Regional Action (2010)  | 94 20, 2018                      |                                                                                                    |
| A Contraction    | JITTE UEC BMR European Cup - Ref 4. Zolder - Ap                                                                                                    | pril 21, 2018                    |                                                                                                    |

Upcoming events that are not open for registration will be in orange **EVENT ENTRY WILL OPEN SOON** Events that have already closed are shown in red **EVENT ENTRY REGISTRATION CLOSED** 

7. Then select the events you wish to enter by clicking on the event itself. A green  $\checkmark$  will appear in the event box. Select all the events you wish to enter (only events in green will work).

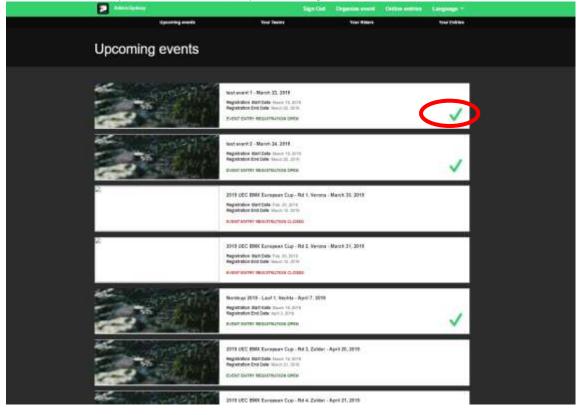

# Once you have selected all the events you wish to enter, click Confirm

| Admitistration | Seller Description Linguage .                                                                                                    |
|----------------|----------------------------------------------------------------------------------------------------|
| 20 C           | Registration 640 (Rev. New Y 1, 201)<br>priority (Party Agg) Binardo, Jona                                                                                                    |
| 20             | 2019 URC (MR. BANAGANI TAJA- KATA, NANA - May J. 2018)<br>Maganimuta (MR. BANAGANI - 4. 2019)<br>Maganimuta (MR. BANAGANI - 4. 2019)<br>Maganimuta (MR. BANAGANI - 4. 2019)<br>Maganimuta (MR. BANAGANI - 4. 2019)<br>Maganimuta (MR. BANAGANI - 4. 2019)<br>Maganimuta (MR. BANAGANI - 4. 2019)                                                                                                    |
|                | INTERNE BARNANDA INNEGA I LATT NAV A.2012<br>Bagnetisme Reference and and an anti-<br>magnetisme reference innega and and and an anti-<br>magnetisme and and an anti-                                                                                                    |
| 20             | Inter GAVE Burnsteinge, Franklunge - Land 3 – Hoge L. 2019<br>Begunsteiner land also an origination - son an origination<br>Begunsteiner land and an origination - son an origination<br>Franklunge - Son and American - Son and American - Son and Americ |
| <b>a</b> 1     | OFFICIEL ONE Excession Coal-Risk Rinks - Mark 1, 2019<br>Regulation and data loss of a coal-list of the<br>Regulation and data loss of a coal-list of the<br>Excess Excess Regulation and the Internet Section                                                                                                    |
|                |                                                                                                    |
| <br>227        | tenin const<br>Internet<br>New York Parks                                                                                                    |

8. Now select the Riders you wish to enter

|                     |      | Spille Operation |            | Longood P |
|---------------------|------|------------------|------------|-----------|
| 5470                |      | tern (           | <b>1</b> 2 | No. 1070  |
| Select riders       |      |                  |            |           |
|                     |      |                  |            |           |
|                     |      |                  |            |           |
|                     |      |                  |            |           |
|                     | 2000 | Recolding to     |            |           |
|                     |      |                  |            |           |
|                     |      |                  |            |           |
| Your selected rider | s:   |                  |            |           |
| for each second     |      |                  |            |           |
|                     |      |                  |            |           |
|                     |      |                  | _          |           |
|                     |      |                  |            |           |
|                     |      |                  |            |           |
|                     |      |                  |            |           |
|                     |      |                  |            |           |
|                     |      |                  |            |           |
|                     |      |                  |            |           |
| -                   |      | ) cie            | •:         |           |
|                     |      | Ciri             |            |           |

If there are no riders in your profile, the click SEARCH FOR RIDER

| <b>1</b> ••••••••                                                         |                                   | gella Digenserant Diffe            | and in the second of |  |
|---------------------------------------------------------------------------|-----------------------------------|------------------------------------|----------------------|--|
| County weeks                                                              | The Series                        | free dimon                         | Two lister           |  |
| Select riders                                                             |                                   |                                    |                      |  |
|                                                                           |                                   | >                                  |                      |  |
| Your selected riders:                                                     | CHARLEN                           |                                    | _                    |  |
|                                                                           | Contra                            |                                    | _                    |  |
|                                                                           |                                   |                                    |                      |  |
| North All<br>Fairing<br>All<br>All<br>Fairing All<br>Fairing and Colleges | teach<br>Ann i fean<br>Ann a fean | Calenti<br>Incl a longer<br>Instan |                      |  |

## 9. Enter the riders UCI ID.

| openandig meditik     Name Market     Name Market                                                      | Admin Sydney          |               |              |              |  |
|----------------------------------------------------------------------------------------------------|-----------------------|---------------|--------------|--------------|--|
| REACT RESS<br>SAACS FOR RESS<br>WITH<br>SAACS<br>SAACS FOR RESS<br>SAACS<br>SAACS<br>SAACS FOR RESS    | Opcosing events       | Total Tealtre | Your Roberts | Your Driftme |  |
| REACT RESS<br>SAACS FOR RESS<br>WITH<br>SAACS<br>SAACS FOR RESS<br>SAACS<br>SAACS<br>SAACS FOR RESS    | Select riders         |               |              |              |  |
| SARCE FOR RECR<br>Sarch<br>Sarch<br>CREATE ROCR<br>CREATE ROCR<br>Vour selected riders:<br>Xview webst | Selectriders          |               |              |              |  |
| SARCE FOR RECR<br>Sarch<br>Sarch<br>CREATE ROCR<br>CREATE ROCR<br>Vour selected riders:<br>Xview webst |                       |               |              |              |  |
| CREATE RADER<br>Your selected riders:<br>Network                                                       |                       |               |              |              |  |
| Ineration CREATE ROCK Your selected riders: Victors unique                                             |                       |               |              |              |  |
| Saarak<br>CREATE ROOK<br>Your selected riders:<br>Te ster weak                                         |                       |               |              |              |  |
| CREATE HORE<br>Your selected riders:<br>Resters weaked                                                 | Unie                  |               |              | _            |  |
| CREATE ROOM Your selected riders: Verden wieded                                                        |                       |               |              |              |  |
| Your selected riders:<br>No above subclast                                                             |                       | Search        |              |              |  |
| Your selected riders:<br>** den selected                                                               |                       |               |              |              |  |
| Your selected riders:<br>No shee selected                                                              |                       |               |              |              |  |
| Your selected riders:<br>No stars satisfied                                                            |                       |               |              |              |  |
| No silan unidad                                                                                        |                       |               |              |              |  |
| No silan unidad                                                                                        |                       |               |              |              |  |
|                                                                                                    | Your selected riders: |               |              |              |  |
| Cardon                                                                                                 |                       |               |              |              |  |
| Castra                                                                                                 |                       |               |              |              |  |
|                                                                                                    |                       | Confirm       |              |              |  |
|                                                                                                    |                       |               |              |              |  |
|                                                                                                    |                       |               |              |              |  |

(This is the 11 digit number on the bottom of your licence card below the photo)

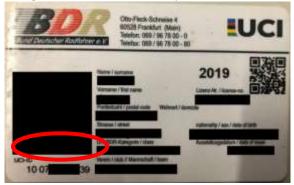

#### Then click Search

| SELECT RIDER     |  |
|------------------|--|
| SEARCH FOR RIDER |  |
|                  |  |
| Uci id:          |  |
| 10009535484      |  |
| Search           |  |
|                  |  |
|                  |  |
|                  |  |

10. The riders' details will be retrieved from the UCI DataRide rider database.

|                                             |                              | HILLOY MIDE!                  |   |  |
|---------------------------------------------|------------------------------|-------------------------------|---|--|
|                                             |                              | HICH FOR MORE                 |   |  |
|                                             | 1000                         |                               |   |  |
|                                             |                              |                               |   |  |
| Unit                                        |                              |                               | - |  |
| 10000333484                                 |                              |                               |   |  |
|                                             |                              | Seeth Inc.                    |   |  |
|                                             |                              |                               |   |  |
|                                             |                              |                               |   |  |
|                                             | Last Nete:<br>First Nates    | VERSION                       |   |  |
|                                             | UCI NC<br>Age:               | 45<br>100 1035464<br>22<br>10 |   |  |
|                                             | Dender:<br>Nationally:       |                               |   |  |
|                                             |                              | 001                           |   |  |
| To complete utility new titler, picase      | printle this and at least or | re of Vanspolder rundsets.    |   |  |
| H you keen turoponder fields black,<br>Club | parent be charged for a to   | elspander N/w.                |   |  |
|                                             |                              |                               |   |  |
| Trainspender 20 indh:                       |                              |                               |   |  |
|                                             |                              |                               |   |  |
| Transporter 24 mile                         |                              |                               |   |  |
|                                             |                              |                               |   |  |
|                                             |                              |                               |   |  |
|                                             |                              | Ant                           |   |  |
|                                             |                              | 11002                         |   |  |
|                                             |                              |                               |   |  |
|                                             |                              |                               |   |  |

11. Then add the riders' Club and enter their MyLaps transponder number/s. Once all details have been added, click Add

| Maint                                                            |                              |      |
|------------------------------------------------------------------|------------------------------|------|
| 18000530404                                                      |                              |      |
|                                                                  |                              |      |
|                                                                  | Search                       |      |
|                                                                  |                              |      |
| Last Marie                                                       | WENCTER                      |      |
| Tint Bane:<br>UC M.                                              | Liaer:<br>100020135404       |      |
| Age<br>Gender                                                    | 22<br>Mile                   |      |
| Nationality                                                      | 069                          |      |
| To complete adding new rider, please provide club and at least i | ning of Yangasodie marikers. |      |
| If you have a second second second second second be a t          | ratuspinder hit              |      |
| CER - Deutschland - EMM Team Cottour e V                         |                              | - 20 |
| State - Decision and - State - Consumer -                        |                              |      |
| 794-02738                                                        |                              |      |
| Transponder 24 instr                                             |                              |      |
|                                                                  |                              |      |
|                                                                  |                              |      |
|                                                                  | C KAR D                      |      |

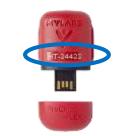

MyLaps ProChip Transponder Number

12. The rider will now be added to your profile and to your selected riders to enter the events you selected

|                       | Septem upped the                                                                                                    | Come shows that the                                                                                                    |
|-----------------------|----------------------------------------------------------------------------------------------------|----------------------------------------------------------------------------------------------------|
|                       | Contract of the                                                                                                    |                                                                                                    |
|                       | I MILLET MINUS                                                                                                    |                                                                                                    |
|                       | SEARCH FOR RIDER                                                                                                    |                                                                                                    |
| -                     |                                                                                                    |                                                                                                    |
| Us it:                |                                                                                                    |                                                                                                    |
|                       |                                                                                                    | 2                                                                                                    |
|                       | Starth                                                                                                    |                                                                                                    |
|                       |                                                                                                    |                                                                                                    |
|                       |                                                                                                    |                                                                                                    |
|                       |                                                                                                    |                                                                                                    |
|                       | THEAT MUT                                                                                                    |                                                                                                    |
| <u>.</u>              |                                                                                                    |                                                                                                    |
| Your selected riders: |                                                                                                    |                                                                                                    |
|                       |                                                                                                    |                                                                                                    |
|                       | INTRATED Class                                                                                                    |                                                                                                    |
| at the second         | WEBSTER - Liam                                                                                                    |                                                                                                    |
|                       | and the second second s | -                                                                                                    |
|                       |                                                                                                    | (Benge)                                                                                                    |
|                       |                                                                                                    | and the second second s |
|                       | Centim                                                                                                    |                                                                                                    |

Continue and add as many riders' profiles as you like to your account.

13. To add a rider that does not have an UCI ID, select CREATE RIDER

|                      | $\frown$     |  |
|----------------------|--------------|--|
|                      | CREATE RIDER |  |
| First same           |              |  |
|                      |              |  |
| Lastname             |              |  |
|                      |              |  |
| Gender               |              |  |
| Male                 | ,            |  |
| Date of birth:       |              |  |
|                      |              |  |
| Contact enails       |              |  |
| Nationality          |              |  |
|                      |              |  |
| Class                |              |  |
|                      | ,            |  |
| Team                 |              |  |
| Transponder 20 inde: | ,            |  |
|                      |              |  |
| Transponder 24 insh: |              |  |
|                      |              |  |
|                      |              |  |
|                      |              |  |
|                      | Create       |  |
|                      |              |  |
|                      |              |  |
|                      |              |  |

Complete all the details: First Name; Last Name; Gender; Date of Birth; Contact email; Nationality; Club; Team. If the rider has a transponder, fill this in the corresponding field. The rider will then also be added to **Your selected riders** 

14. When you have all the riders you would like to enter, click Confirm

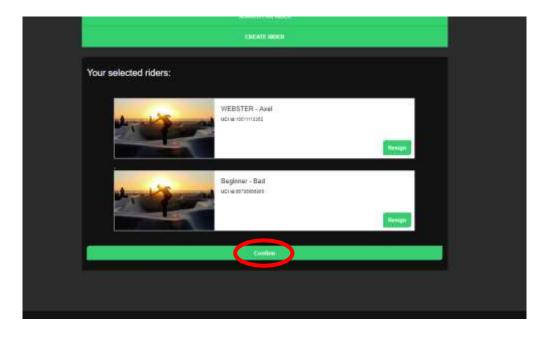

15. Select the events you would like the individual riders to compete in by clicking on the event

|                                       | and the second second s |                                                                                                    |
|---------------------------------------|----------------------------------------------------------------------------------------------------|----------------------------------------------------------------------------------------------------|
| Regis                                 | ter riders                                                                                                    |                                                                                                    |
|                                       |                                                                                                    |                                                                                                    |
|                                       | An and An and                                                                                                    |                                                                                                    |
|                                       |                                                                                                    |                                                                                                    |
|                                       | BEETS AND<br>BEETS AND                                                                                                    |                                                                                                    |
| 1.1.1                                 | mer 1 - (015-012)                                                                                                    |                                                                                                    |
|                                       |                                                                                                    |                                                                                                    |
| 200                                   | and the case water and the                                                                                                    |                                                                                                    |
|                                       |                                                                                                    |                                                                                                    |
|                                       |                                                                                                    |                                                                                                    |
|                                       | Annal Annal                                                                                                    |                                                                                                    |
|                                       |                                                                                                    |                                                                                                    |
|                                       | Register Earl                                                                                                    |                                                                                                    |
|                                       | une 1 - 2016-01-20                                                                                                    |                                                                                                    |
|                                       |                                                                                                    |                                                                                                    |
| Next to the event the green 🗸 will ap | near                                                                                                    |                                                                                                    |
|                                       |                                                                                                    |                                                                                                    |
|                                       |                                                                                                    |                                                                                                    |
|                                       | Annal Surger                                                                                                    |                                                                                                    |
|                                       |                                                                                                    |                                                                                                    |
|                                       |                                                                                                    |                                                                                                    |
|                                       | WITHITER Assi<br>acting the recent                                                                                                    |                                                                                                    |
| Joned weets Ann will deset            |                                                                                                    |                                                                                                    |
| tast event 1 - 2010-03-               | 13                                                                                                    | <ul> <li>Image: A set of the set of the</li></ul> |
|                                       | à                                                                                                    | -                                                                                                    |
| test avant 2 - 2015-93-               | 4                                                                                                    | ×                                                                                                    |
| Nontoup 2010 - Louit 1                | Vechia - 2010-04-07                                                                                                    |                                                                                                    |
|                                       |                                                                                                    |                                                                                                    |
|                                       |                                                                                                    |                                                                                                    |
|                                       |                                                                                                    |                                                                                                    |
|                                       |                                                                                                    |                                                                                                    |
|                                       |                                                                                                    |                                                                                                    |
|                                       |                                                                                                    |                                                                                                    |
|                                       | APLINDRALIS Janise<br>Ind 4 minutes (4)                                                                                                    |                                                                                                    |
| Talani event, Antine will allende     |                                                                                                    |                                                                                                    |
| tool event 1 - 2019-03-               | n                                                                                                    |                                                                                                    |
|                                       |                                                                                                    |                                                                                                    |
| taut avanti 2 - 2019-03-              | 24                                                                                                    | V                                                                                                    |
| Montowp 2019 - Land 1.                | Vechia - 2016-04-07                                                                                                    | 1                                                                                                    |
|                                       |                                                                                                    |                                                                                                    |
|                                       |                                                                                                    |                                                                                                    |

### 16. Once all the events have been selected, click Confirm

| 1                                      | WEDDIER Amer                     |   |     |
|----------------------------------------|----------------------------------|---|-----|
| Select accerds Asso will attend        | 100 m 100100.000                 |   |     |
| test event 1 - 2019-03-23              |                                  | 9 | ~   |
| tast event 2 - 2019-03-24              |                                  |   | ~   |
| Nordcug 2019 - Lauf 1, Vechte - 2019-0 | 14-07                            |   |     |
|                                        |                                  |   |     |
|                                        | Annual Concession                |   |     |
| inistroets dated at store              | Regive lief                      |   | 1   |
|                                        | Regioner Ball<br>act of pressure |   | ~ ~ |
| teat event 1 - 2019-03-23              | , scie presente                  |   | >>> |

17. Now select the classes to enter for each rider per event and click **Confirm**.

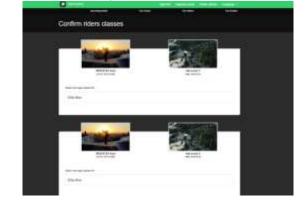

| American and a second second sec | Egerthet -: Organise system Contract and an Language 1 |
|----------------------------------------------------------------------------------------------------|--------------------------------------------------------|
| Doptes Data                                                                                                    | Hateset2                                               |
| Samed time age attance for                                                                                                    |                                                        |
| Boys 15-14                                                                                                    | ×                                                      |
| Berrar Bei<br>Sterrer Bei                                                                                                    | Rooder 2713 - Lest Y, Works<br>Tax 310-147             |
| Boys 13-14                                                                                                    |                                                        |
| Beginner Böys 13-14                                                                                                    | ~                                                      |
| Beginner Ciulser - Men                                                                                                    |                                                        |

18. Some events require the plate to be added. Enter the plate numbers here and click **Confirm** 

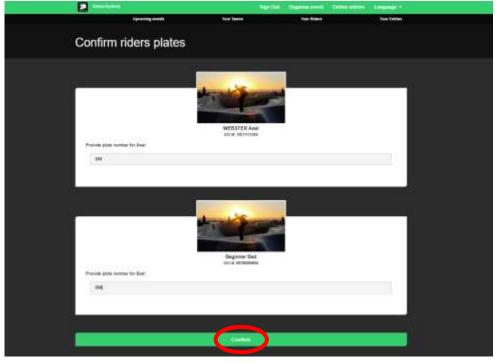

19. You will now see a summary of all events and rider with all fees. Click **Confirm** to confirm and pay for your entries

| a see tain                                                                                        | Sile Dat. Ogarila sure College annes | Tradition in               |
|---------------------------------------------------------------------------------------------------|--------------------------------------|----------------------------|
| #1. WEBSTER Axel (10011113352) / test event 1 - 2019-03-23                                        | E.                                   |                            |
| Plane Number 250<br>Apr Desi, Eline Men                                                           |                                      | -                          |
|                                                                                                   |                                      |                            |
| #2 WEBSTER Anel (10011113352) / test event 2 - 2015-03-24                                         | l,                                   |                            |
| Pase functor 250<br>Ago Caro, Cito Mon<br>Tempanter Science Fee<br>Engineer Province Fee          |                                      | 1.10 €<br>1.10 €<br>1.20 € |
| #3. Beginner Batl (66726566965) / test event 1 - 2019-03-23                                       |                                      | 1                          |
| Nam Tarrian IBB<br>Age Times Berger 13-14                                                         |                                      | 194                        |
| #4. Beginner Bad (86786568985) / test event 2 - 2019-03-24                                        |                                      |                            |
| Presidenter DB                                                                                    |                                      |                            |
| France Automotion Auto<br>Agia Calan Raya Co-12<br>"Spinesember Priva Pas<br>Rayment Privater Pas |                                      | 1.30 #<br>1.00 #<br>1.00 # |
| #8. Eeginner Bed (66786566965) ( Nordcup 2019 - Lauf 1, Ver                                       | hta - 2519-04-07                     |                            |
| Pana Nambar 198<br>Aga Cimo Baghnar Brya 12-44<br>Transpordar Kina Pana                           |                                      | 8,50.6<br>5,30.6           |
| Total amount                                                                                      |                                      | 22.00 €                    |

20. You will now be redirected to the payment page where you can complete your payment

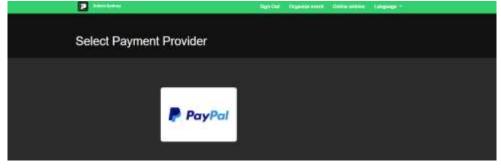

21. Once you have successfully made the payment, you will be redirected to the confirmation page and your entries will be recorded.

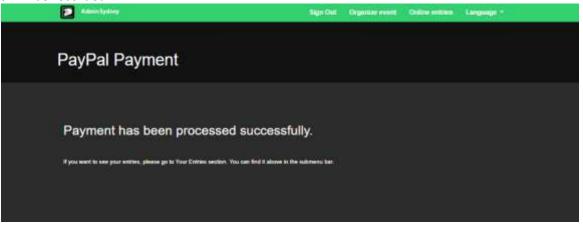

- 22. If you wish to de-register for an event (withdrawal) please send an email to: <a href="withdraw@sportslists.eu">withdraw@sportslists.eu</a> or <a href="mailto:abmeldung@moto-sheets.com">abmeldung@moto-sheets.com</a>. We will then delete you from the event and should any refunds be due (as per the technical guide for that event) these will be returned as per your original method of payment.
- 23. All event details can be found on: <u>www.moto-sheets.com</u> under the tab BMX Info.